#### **OBJECTIF** DATES :

1 session / 3 mois

Linux est à l'heure actuelle le Système d'Exploitation de référence dans le monde des OS libres et prend une part de plus en plus importante dans diverses applications auprès de très grandes entreprises, de l'Administration et des Ministères, des organismes indépendants et des particuliers.

Cette formation fournit aux utilisateurs les premières connaissances nécessaires pour développer sous Linux. La configuration d'un environnement de travail personnalisé et l'accessibilité des langages de Scripting font de Linux Ubuntu une plate-forme parfaite pour apprendre à développer efficacement. Une attention particulière sera donnée sur le développement de programmes en C/C++.

Linux est très présent dans les objets mobiles et les systèmes embarqués (téléphones portables, Smartphones, tablettes, objets connectés, équipements mobiles militarisés), mais aussi dans les équipements réseaux, les routeurs et les serveurs Internet. C'est pourquoi nous abordons également dans cette formation une introduction au temps réel.

Ce stage s'adresse aux Développeurs, Administrateurs et Utilisateurs avancés.

## MÉTHODES PEDAGOGIQUES

Cours théoriques, diaporama et travaux pratiques. Etudes des cas, Présentation des exemples.

## DURÉE

Le programme de cette formation est établi pour une durée de 3 jours.

### Jour 1 : Linux - Ubuntu

## INTRODUCTION LINUX

Présentation UNIX / Linux Noyau Linux Concept de distribution Linux Ubuntu Linux

## INSTALLATION UBUNTU LINUX

Choix de la version Préparation des disques/ Chargeur de démarrage Utilisateurs Programmes

#### PERSONNALISATION

Ajout/Suppression de programmes Environnement de bureau **Terminal** 

#### **SCRIPTS**

Environnement Bash Tâche automatisée : Cron Avancé : Perl/Python

#### TRAVAUX PRATIQUES

#### Jour 2 : Programmation Linux

## INTRODUCTION, COMPILATEURS C/C++

Outils de compilation Environnement de compilation Débugging

#### ENVIRONNEMENT DE DEVELOPPEMENT

Éditeurs de textes Aide à la compilation. Autotools/Cmake

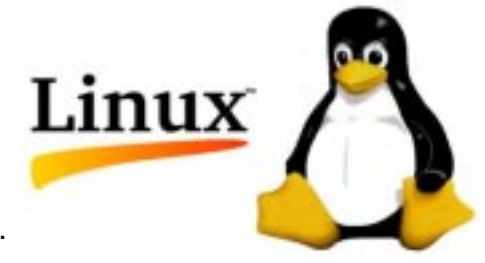

IDE Eclipse Gestion de version. Git/Mercurial

#### EXEMPLE D'APPLICATION C/C++

Création Cmake Librairie Main Compilation

### TRAVAUX PRATIQUES

## Jour 3 : Linux RT - Preempt

#### PRESENTATION LINUX RT

Real-Time, POSIX Comportement du noyau Linux Améliorations apportées par RT-Preempt

## INSTALL ATION

Récupérations des sources du noyau Patch du noyau Configuration du noyau Compilation/Installation Vérification

## UTILISATION DU NOYAU RT

Hello World Real Time Détection du noyau Real Time Performances Dépannage

#### TRAVAUX PRATIQUES

DISCUSSIONS, QUESTIONS SYNTHESE DE LA FORMATION

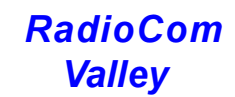

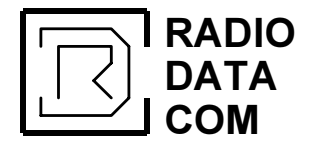

# RADIO Le Centre de formation en Radio Télécommunication Valley www.formation-telecom.fr

Internet : http://www.radio-data-com.fr www.formation-radio.com